## **P A S O A P A S O** APP MENDOZACOLECTIVIDADES

**COMO REGISTRARSE EN LA**

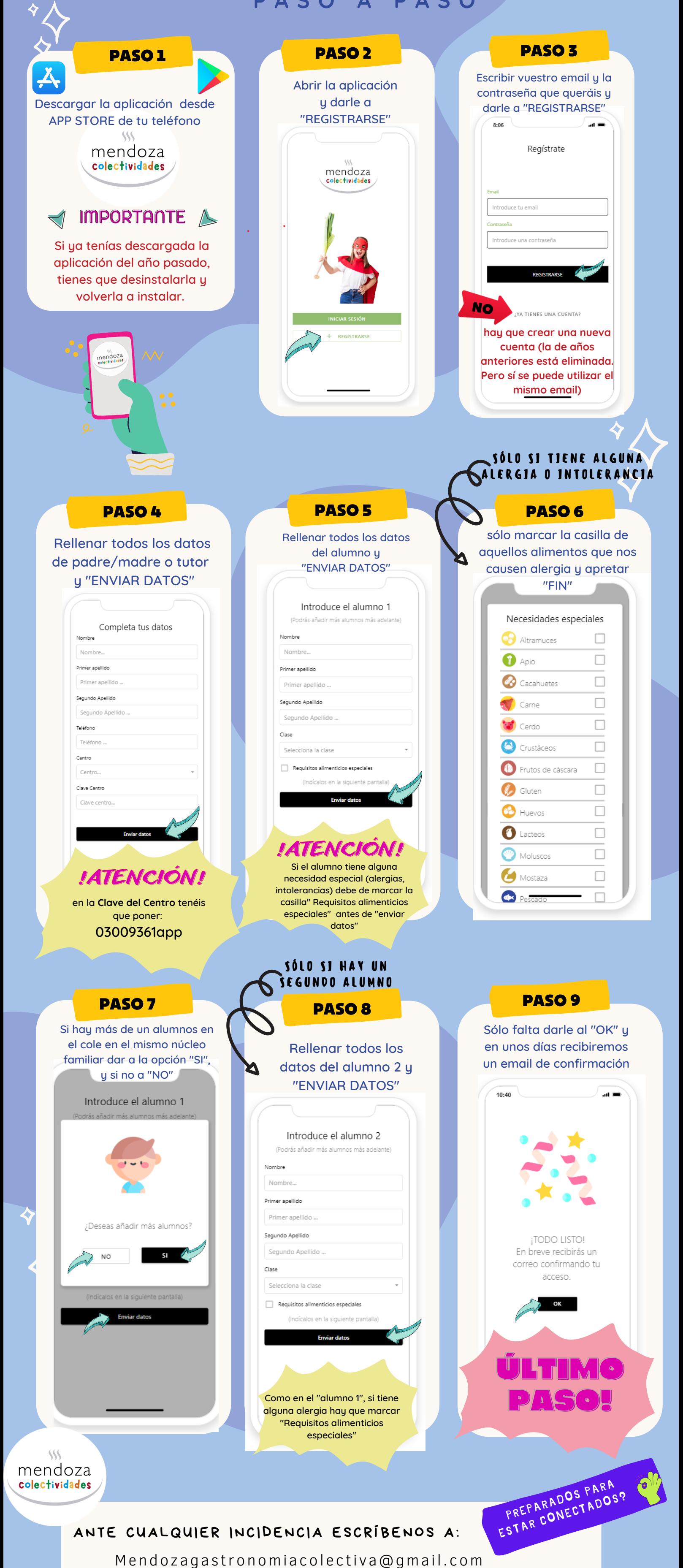